## HERZ - pretlakový ventil

Technický podklad pre **4004**

Vydanie 0104

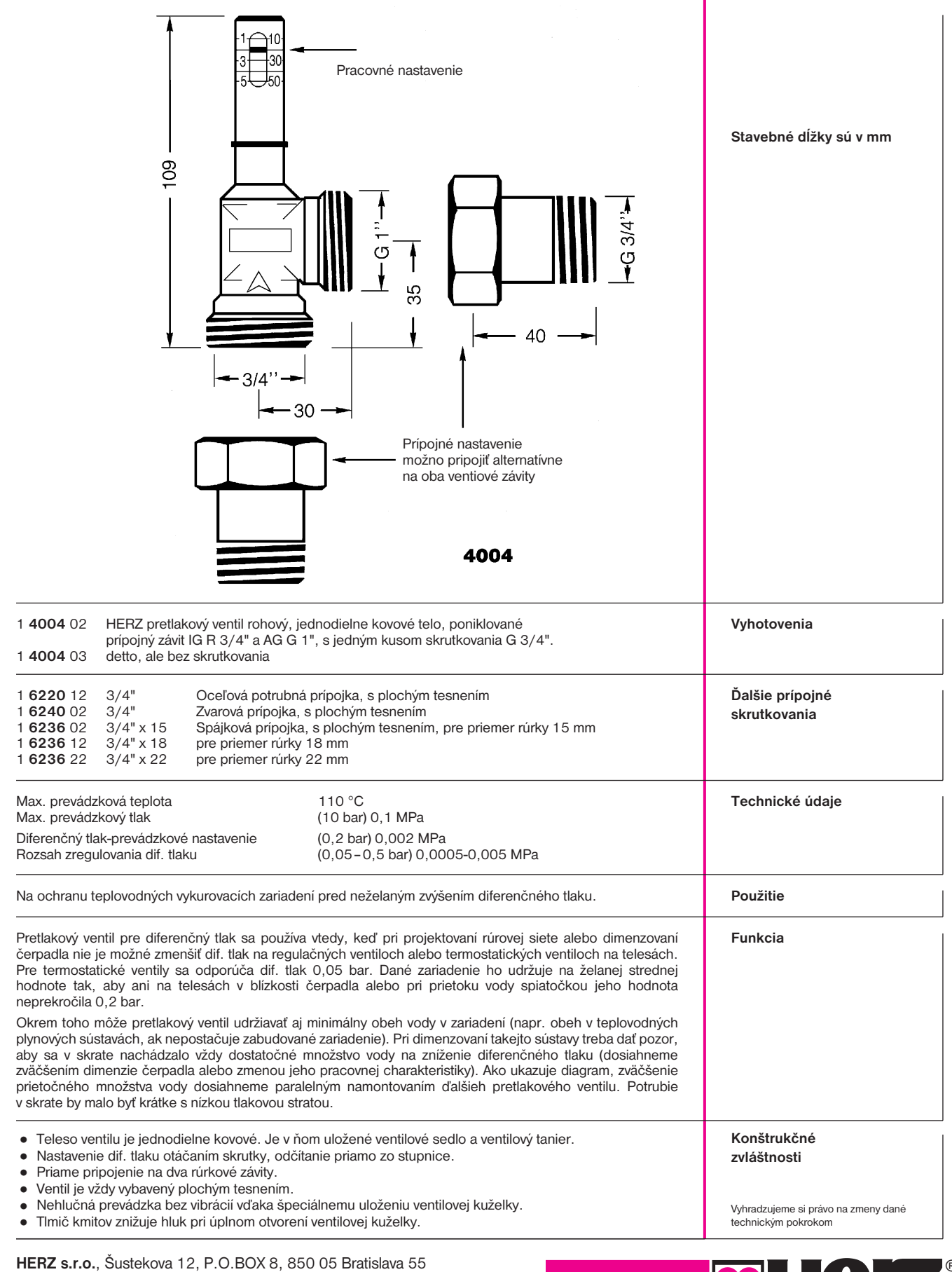

Tel.: 02/6241 1909, 6241 1910, 6241 1914 • Fax: 02/6241 1825 GSM-brána: 0907/799 550 • www.herz-sk.sk • e-mail: office@herz-sk.sk

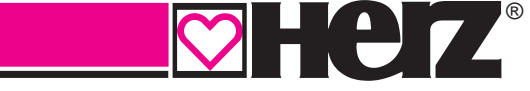

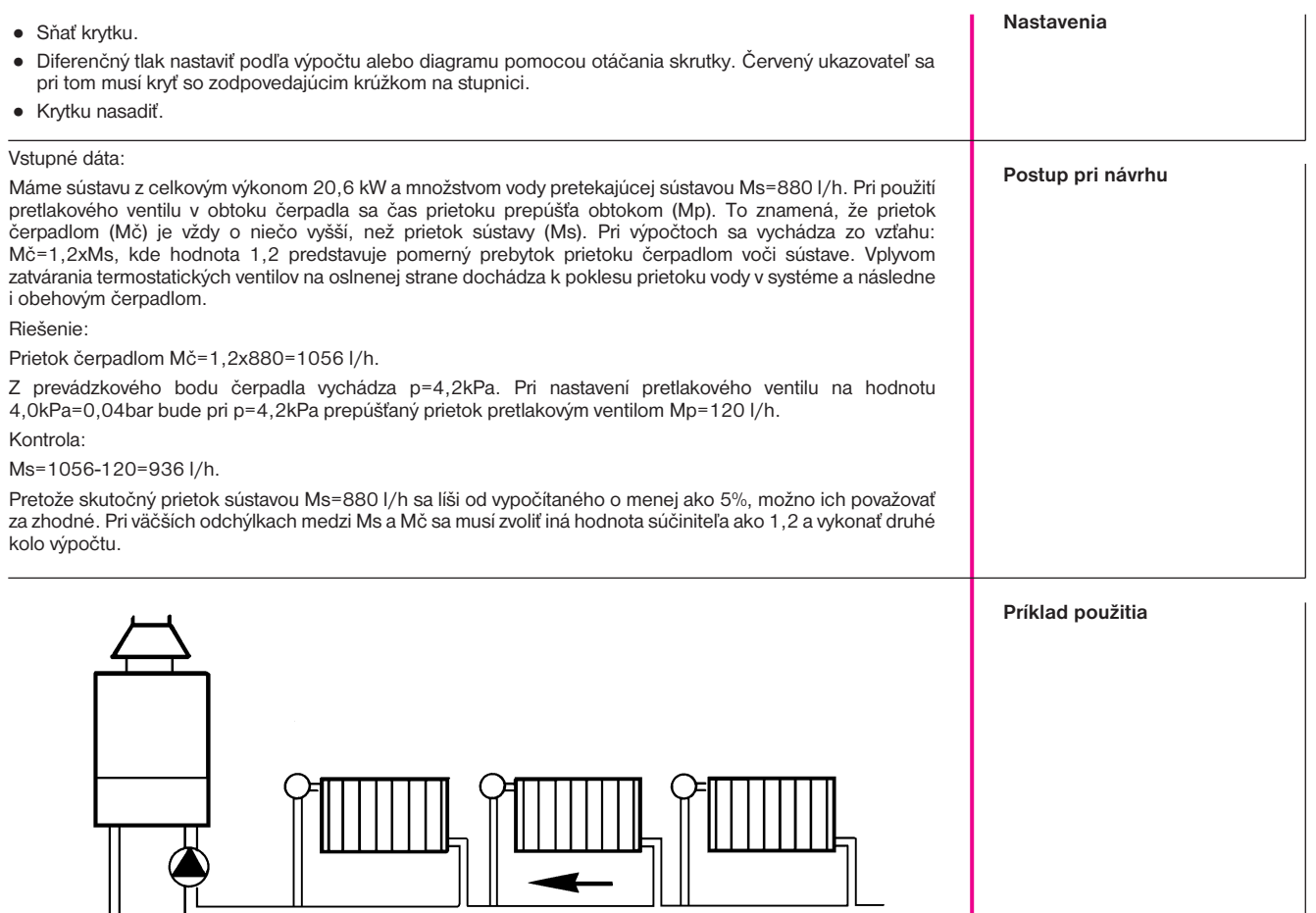

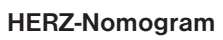

╟ ₽

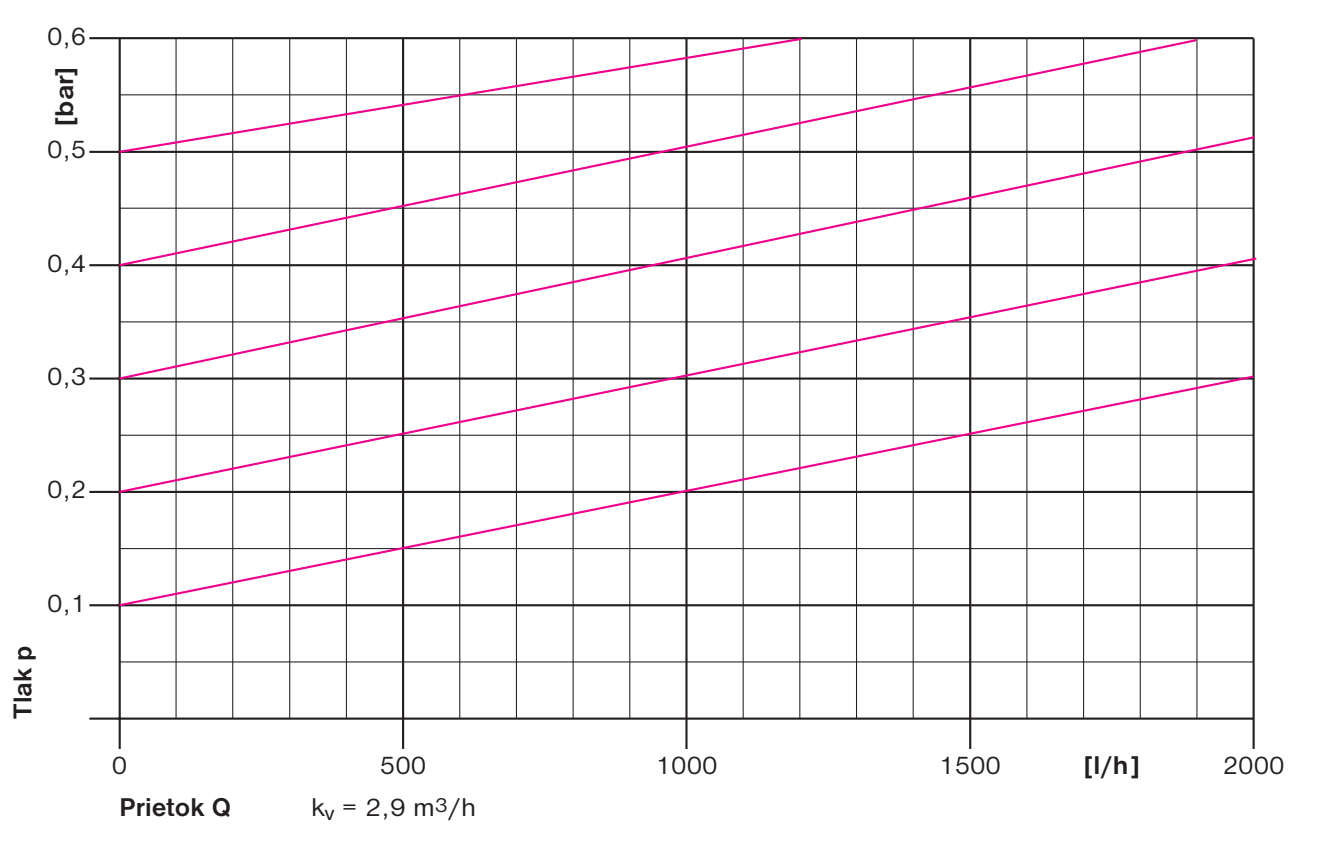